### CS 696 Mobile Application Development Fall Semester, 2010 Doc 15 Data Oct 14, 2010

Copyright ©, All rights reserved. 2010 SDSU & Roger Whitney, 5500 Campanile Drive, San Diego, CA 92182-7700 USA. OpenContent (http:// www.opencontent.org/openpub/) license defines the copyright on this document.

### **References**

Stanford iPhone Course, Winter 2010, CS193P - Lecture 9

Beginning iPhone 3 Development: Exploring the iPhone SDK by Jeff LaMarche, and David Mark

http://www.sqlite.org/

### **Local Data**

Property Lists, NSUserDefaults & Settings

iPhone files

Archiving Objects

**SQLite** 

Core Data

# **Property Iists**

Allowed data types **NSArray NSDictionary NSString NSData NSDate** NSNumber (int, float, bool) Formats XML **Binary** 

# **NSArray & NSDictionary Connivence methods**

**Writing** 

- (BOOL)writeToFile:(NSString \*)aPath atomically:(BOOL)flag;
- (BOOL)writeToURL:(NSURL \*)aURL atomically:(BOOL)flag;

Reading

- (id)initWithContentsOfFile:(NSString \*)aPath;
- (id)initWithContentsOfURL:(NSURL \*)aURL;

### **Example**

NSArray \* data = [[NSArray alloc] initWithObjects:@"Cat", @"Dog", nil]; [data writeToFile:@"data.plist" atomically:YES];

NSArray \* readData = [[NSArray alloc] initWithContentsOfFile:@"data.plist"]; NSLog(@"%@", readData);

# **NSPropertyListSerialization**

File format More descriptive errors **Mutability** 

- + (NSData \*)dataFromPropertyList:(id)plist format:(NSPropertyListFormat)format errorDescription:(NSString \*\*)errorString;
- + (id)propertyListFromData:(NSData \*)data mutabilityOption:(NSPropertyListMutabilityOptions)opt format:(NSPropertyListFormat \*)format errorDescription:(NSString \*\*)errorString;

### **Example**

 NSString \*path = [[NSBundle mainBundle] pathForResource:@"data" ofType:@"plist"]; NSArray \* data =  $[[NSArray$  alloc] initWithObjects:@"Cat", @"Dog", nil];

```
 NSString * error;
 NSData * plist = [NSPropertyListSerialization 
                    dataFromPropertyList:(id)data
                    format:NSPropertyListXMLFormat_v1_0 
                    errorDescription:&error];
 if (plist) {
     [plist writeToFile: path atomically:YES];
```
} else {

```
NSLog(@"%@",error);
 [error release];
```

```
 }
```
### **Archives**

Reads/Writes objects to files

Any object that implement NSCode interface

Supports numeric types

Supports network of objects

### **Person Example**

Two data types to illustrate differences

}

@interface Person : NSObject <NSCoding, NSCopying>{

@property (nonatomic, retain) NSString \* name; @property (nonatomic, assign) int age; @end

# **NSCoding methods**

```
- (void)encodeWithCoder:(NSCoder *)encoder {
     [encoder encodeObject:name forKey:@"name"]; 
     [encoder encodeInt:age forKey:@"age"];
```

```
}
```

```
- (id)initWithCoder:(NSCoder *)decoder {
    if (self = [super init]) {
         self.name = [decoder decodeObjectForKey:@"name"];
        self.age = [decoder decodeIntForKey:@"age"];
 }
     return self;
}
```
# **NSCopying method**

```
- (id)copyWithZone:(NSZone *)zone {
```

```
 Person *copy = [[[self class] allocWithZone: zone] init]; 
 copy.name = [[self.name copyWithZone:zone] autorelease];
 copy.age = self.age;
 return copy;
```

```
}
```
# **Archiving Single object**

```
Person * roger = [Person new];
roger.name = @"Roger";
roger.age = 29;
```

```
NSMutableData *data = [[NSMutableData alloc] init];
```
NSKeyedArchiver \*archiver =

[[NSKeyedArchiver alloc] initForWritingWithMutableData:data];

```
[archiver encodeObject: roger forKey: @"roger"]; 
[archiver finishEncoding]; 
[data writeToFile: @"PersonFile" atomically:YES];
[roger release]; 
[archiver release]; 
[data release];
```
# **UnArching Object**

NSData \*data = [[NSMutableData alloc] initWithContentsOfFile: @"PersonFile"]; NSKeyedUnarchiver \*unarchiver = [[NSKeyedUnarchiver alloc] initForReadingWithData:data];

Person \* recoveredPerson = [unarchiver decodeObjectForKey: @"roger"];

[unarchiver finishDecoding]; [unarchiver release]; [data release];

# **Multiple Objects**

One archive can contain many different objects

All objects are read from disk when archiving

### **Class Versions**

What happens when class changes Adds/removes instance variables

Archiving framework does not provide support for changes

Your code has to deal with changes

### **New version of class reading data**

```
- (id)initWithCoder:(NSCoder *)decoder {
    if (self = [super init]) \{ self.name = [decoder decodeObjectForKey:@"name"];
        self.age = [decoder \cdot decodelntForKey:@"age"];
   if ([decoder containsValueForKey: @"address"]) 
      self.address = [decoder decodeObjectForKey:@"address"];
   else
      self.address = nil;
 }
     return self;
}
```
### **File System**

Each App has separate file system

<Application Home> AppName.app AppName MainWindow.nib **Documents** Library Preferences **Caches** tmp

Can only read/write files in home directory

> **Security Privacy** Ease of removing app

Mostly backed up with iTunes sync

### **Foundation Functions**

Functions for Assertions Byte Ordering Exception handling Logging output (NSLog) Managing File Paths etc

### **File Foundation Functions**

NSString \*homePath = NSHomeDirectory(); NSString \*tmpPath = NSTemporaryDirectory();

### **File Foundation Functions**

```
NSArray * NSSearchPathForDirectoriesInDomains (
  NSSearchPathDirectory directory,
  NSSearchPathDomainMask domainMask,
  BOOL expandTilde
);
```

```
NSArray *paths = NSSearchPathForDirectoriesInDomains
      (NSDocumentDirectory, NSUserDomainMask, YES); 
NSString *documentsPath = [paths objectAtIndex:0];
```
NSString \*fooPath =

[documentsPath stringByAppendingPathComponent:@"foo.plist"];

# **NSFileManager**

More file operations Create files/directories Move files Copy files Directory contents

### **Writeable Files & Nib**

Files included in the nib are read only

If you want the file to be read/write copy it to users documents directory

Chech on startup if file has been copied

### **SQLite** http://www.sqlite.org/about.html

Free/Open source

Embedded in application

Compact, fast, reliable

#### Storage Classes

#### NULL

#### INTEGER

Signed integer in 1, 2, 3, 4, 6, or 8 bytes

#### REAL

8-byte IEEE floating point number

#### **TEXT**

Text stored using the database encoding (UTF-8, UTF-16BE or UTF-16LE)

#### BLOB

Stored as it is entered into the database

Dynamic Typing

Any column may be used to store a value of any storage class except an INTEGER PRIMARY KEY column

So what happens when you insert text into an integer column?

Each column has its preferred datatype (affinity)

if data can be converted losslessly SQLite stores data using the column preferred datatype

else stores type as it is

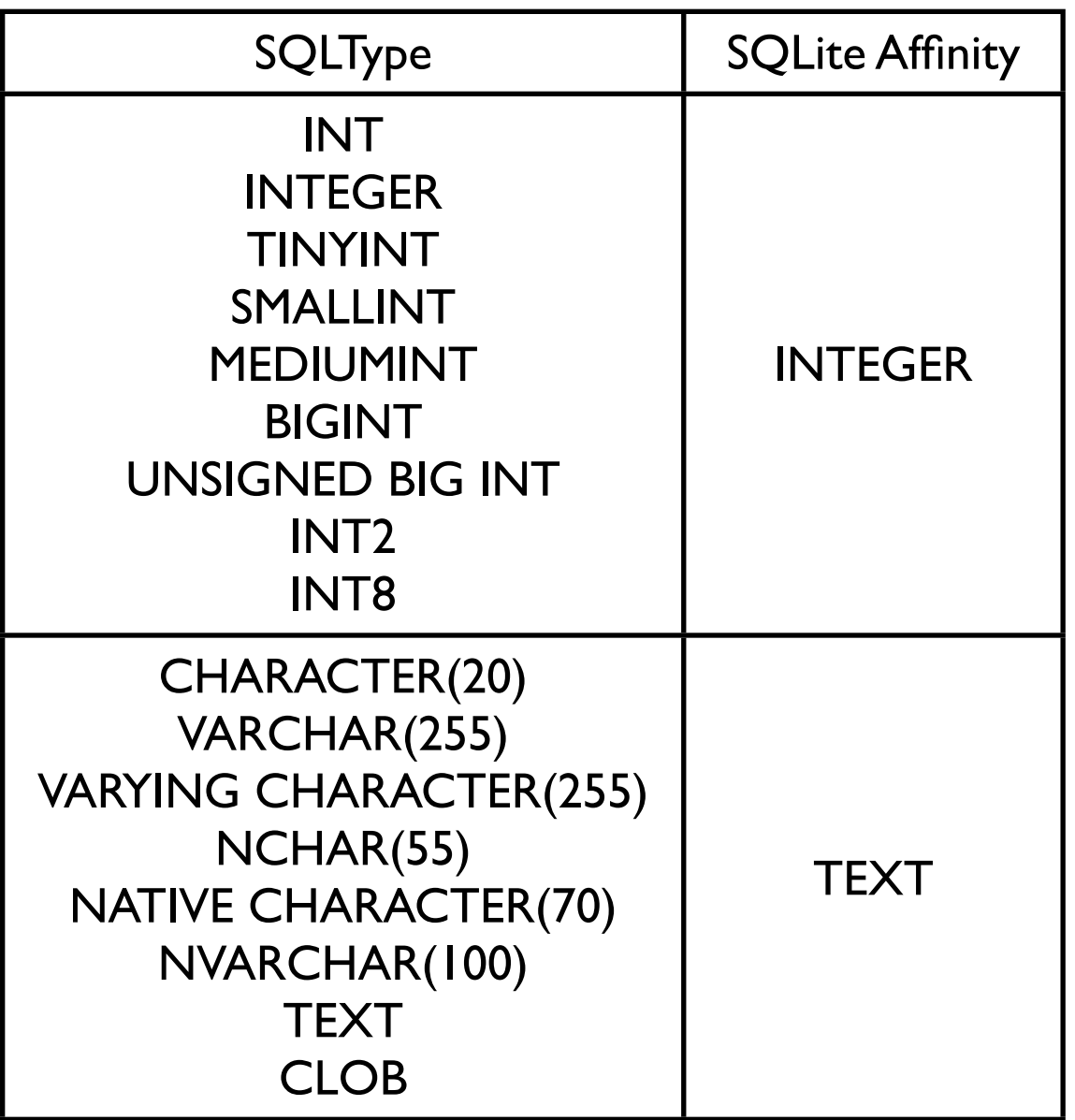

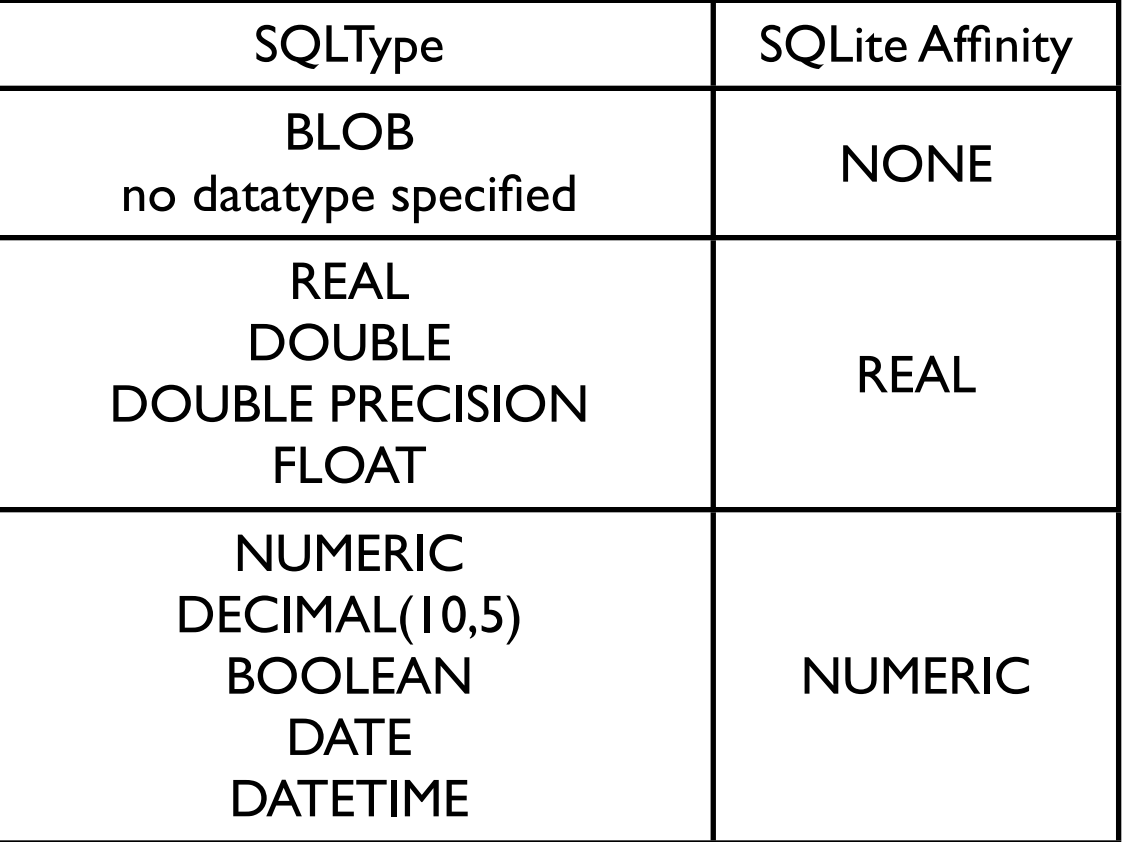

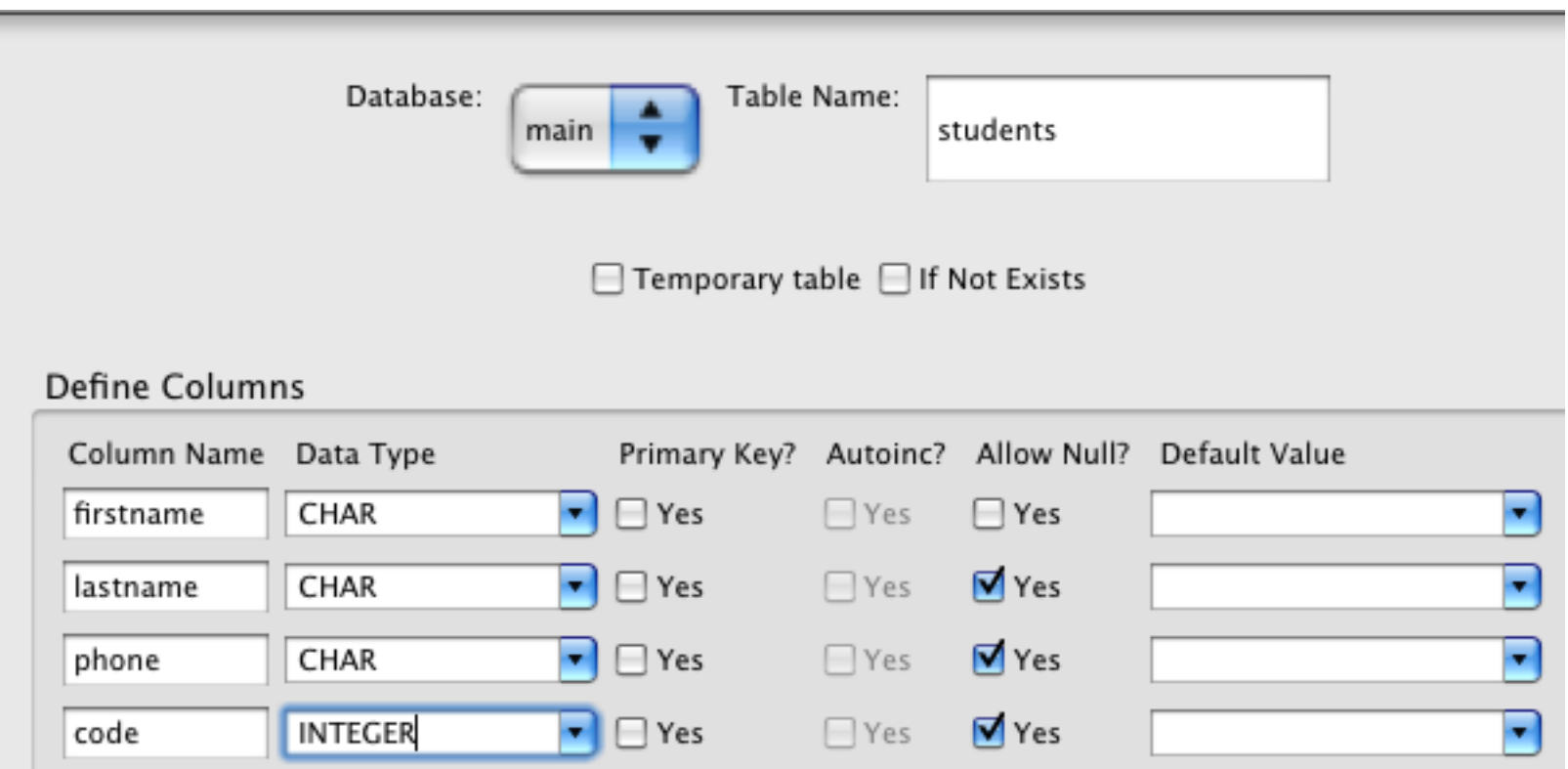

CREATE TABLE "main"."students" ("firstname" CHAR NOT NULL , "lastname" CHAR, "phone" CHAR, "code" INTEGER)

https://addons.mozilla.org/en-US/firefox/addon/5817/

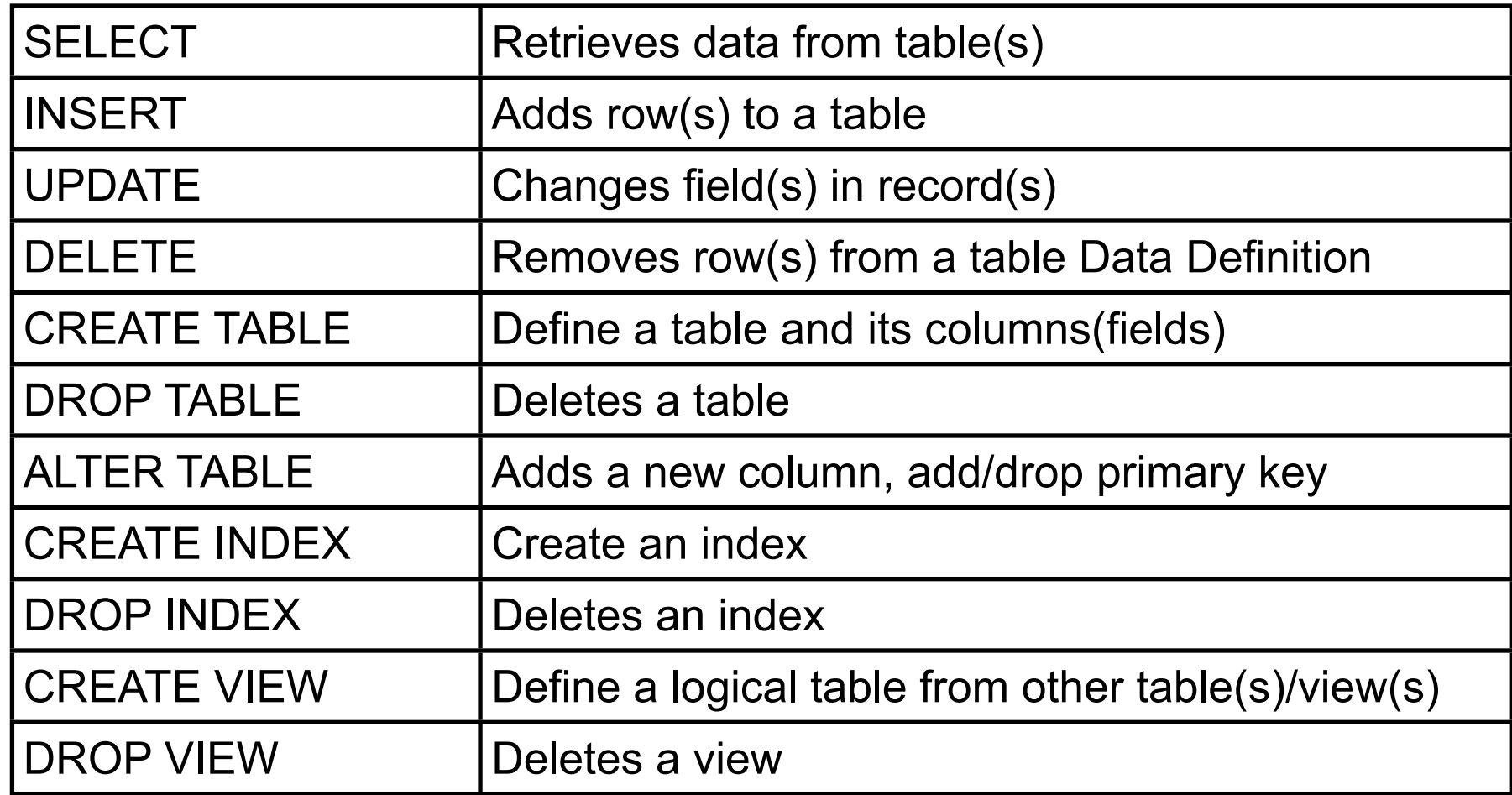

SQL is not case sensitive

CREATE TABLE SampleTable ( name text UNIQUE, age integer, isStudent boolean, description )

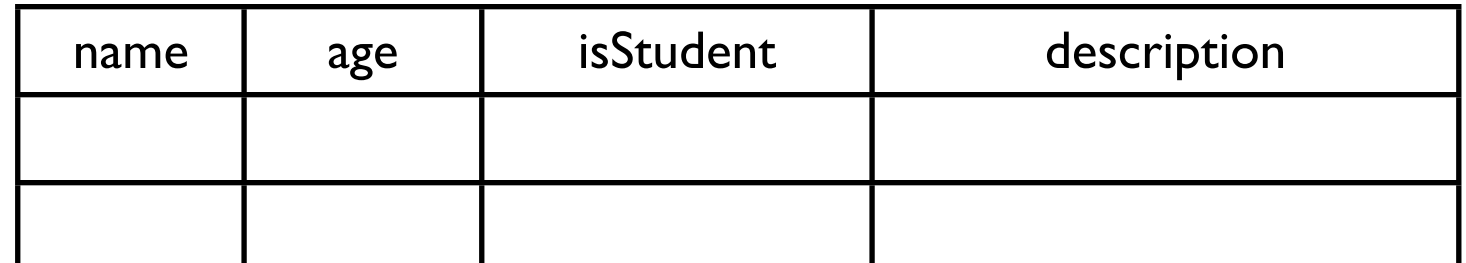

insert into SampleTable values( 'Donald Knuth', 72, 0, 'Computer Science deity' )

select \* from SampleTable

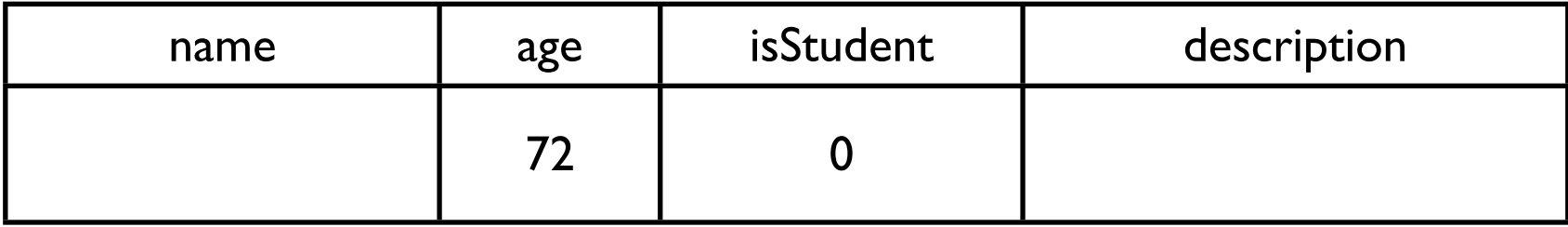

#### **General Form**

CREATE TABLE table\_name ( col\_name col\_type [ NOT NULL | PRIMARY KEY] [, col\_name col\_type [ NOT NULL | PRIMARY KEY]]\* )

### **Example**

```
CREATE TABLE students
\overline{\phantom{a}} firstname CHAR(20) NOT NULL,
      lastname CHAR(20),
      phone CHAR(10),
      code INTEGER
\overline{\phantom{a}}
```

```
CREATE TABLE codes
\overline{\phantom{a}} code INTEGER,
       name CHAR(20)
\overline{\phantom{a}}
```
Add data to a table

#### **General Form**

INSERT [LOW\_PRIORITY | DELAYED] [IGNORE] [INTO] tbl\_name [(col\_name,...)] VALUES ((expression | DEFAULT),...),(...),... [ ON DUPLICATE KEY UPDATE col\_name=expression, ... ] Gets data from one or more tables

#### **General Form**

SELECT [STRAIGHT\_JOIN]

[SQL\_SMALL\_RESULT] [SQL\_BIG\_RESULT]

[SQL\_BUFFER\_RESULT] [SQL\_CACHE | SQL\_NO\_CACHE]

[SQL\_CALC\_FOUND\_ROWS] [HIGH\_PRIORITY]

[DISTINCT | DISTINCTROW | ALL]

select\_expression,...

[INTO {OUTFILE | DUMPFILE} 'file\_name' export\_options]

[FROM table\_references

[WHERE where\_definition]

[GROUP BY {unsigned\_integer | col\_name | formula} [ASC | DESC], ...

[WITH ROLLUP]]

[HAVING where definition]

[ORDER BY {unsigned\_integer | col\_name | formula} [ASC | DESC] ,...]

[LIMIT [offset,] row\_count | row\_count OFFSET offset]

[PROCEDURE procedure\_name(argument\_list)]

[FOR UPDATE | LOCK IN SHARE MODE]]

INSERT

 INTO students (firstname, lastname, phone, code) VALUES ('Roger', 'Whitney', '594-3535', 2000 )

INSERT

 INTO codes (code, name) VALUES (2000, 'marginal' )

SELECT \* FROM students;

+-----------+----------+----------+------+

| firstname | lastname | phone | code |

+-----------+----------+----------+------+

| Roger | Whitney | 594-3535 | 2000 |

+-----------+----------+----------+------+

SELECT firstname , phone FROM students +-----------+----------+ | firstname | phone | +-----------+----------+ | Roger | 594-3535 | +-----------+----------+ 1 row in set (0.00 sec)

SELECT lastname, name FROM students, codes WHERE students.code = codes.code

+----------+----------+ | lastname | name +----------+----------+ | Whitney | marginal | +----------+----------+ 1 row in set (0.00 sec) SELECT students.lastname, codes.name FROM students, codes WHERE students.code = codes.code

+----------+----------+

| lastname | name |

+----------+----------+

| Whitney | marginal |

+----------+----------+

1 row in set (0.00 sec)

Modify existing data in a database

#### **General Form**

UPDATE [LOW\_PRIORITY] [IGNORE] tbl\_name [, tbl\_name ...] SET col\_name1=expr1 [, col\_name2=expr2 ...] [WHERE where\_definition]

UPDATE students SET firstname='Sam' WHERE lastname='Whitney' **ALTER TABLE students ADD column foo CHAR(40);**

**DROP TABLE students;**

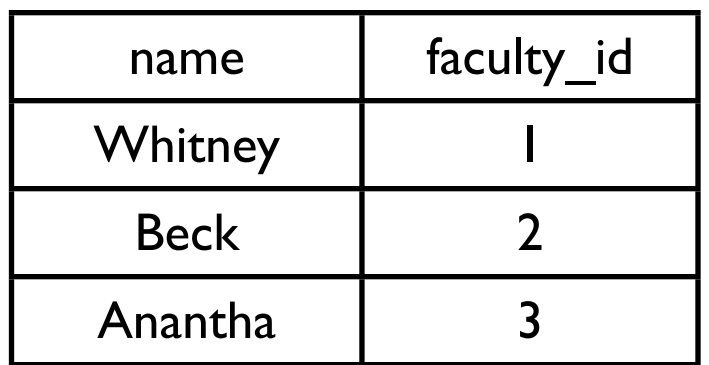

CREATE TABLE "faculty" ("name" VARCHAR NOT NULL , "faculty\_id" INTEGER PRIMARY KEY AUTOINCREMENT )

Indices make accessing faster

Primary keys automatically have an index

The CREATE INDEX command creates indices

CREATE INDEX faculty\_name\_key on faculty (name);

INSERT INTO faculty ( name) VALUES ('Whitney') INSERT INTO faculty ( name) VALUES ('Beck') INSERT INTO faculty ( name) VALUES ('Lewis') INSERT INTO faculty ( name) VALUES ('Eckberg')

select \* from faculty;

Result

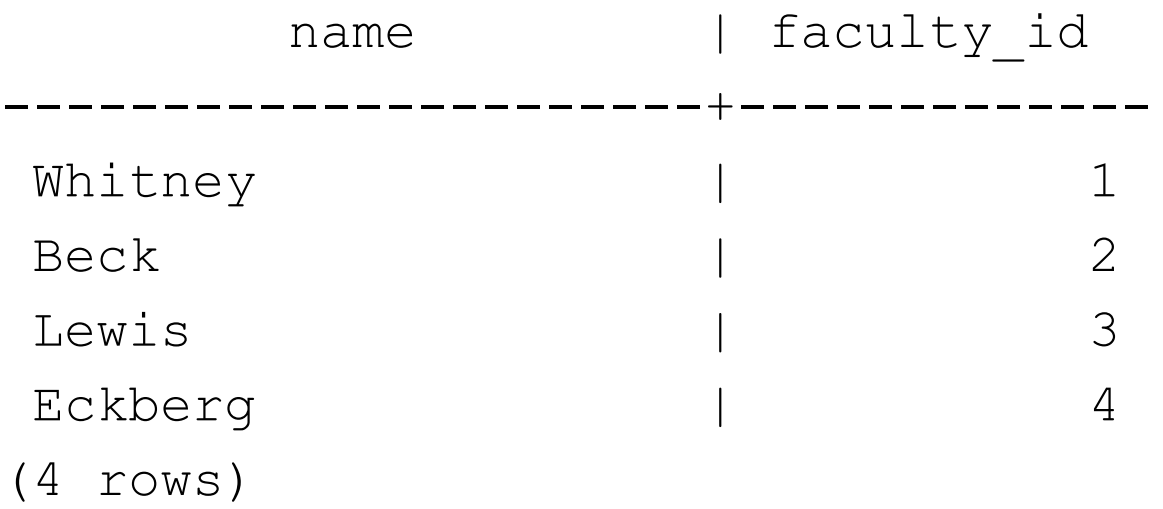

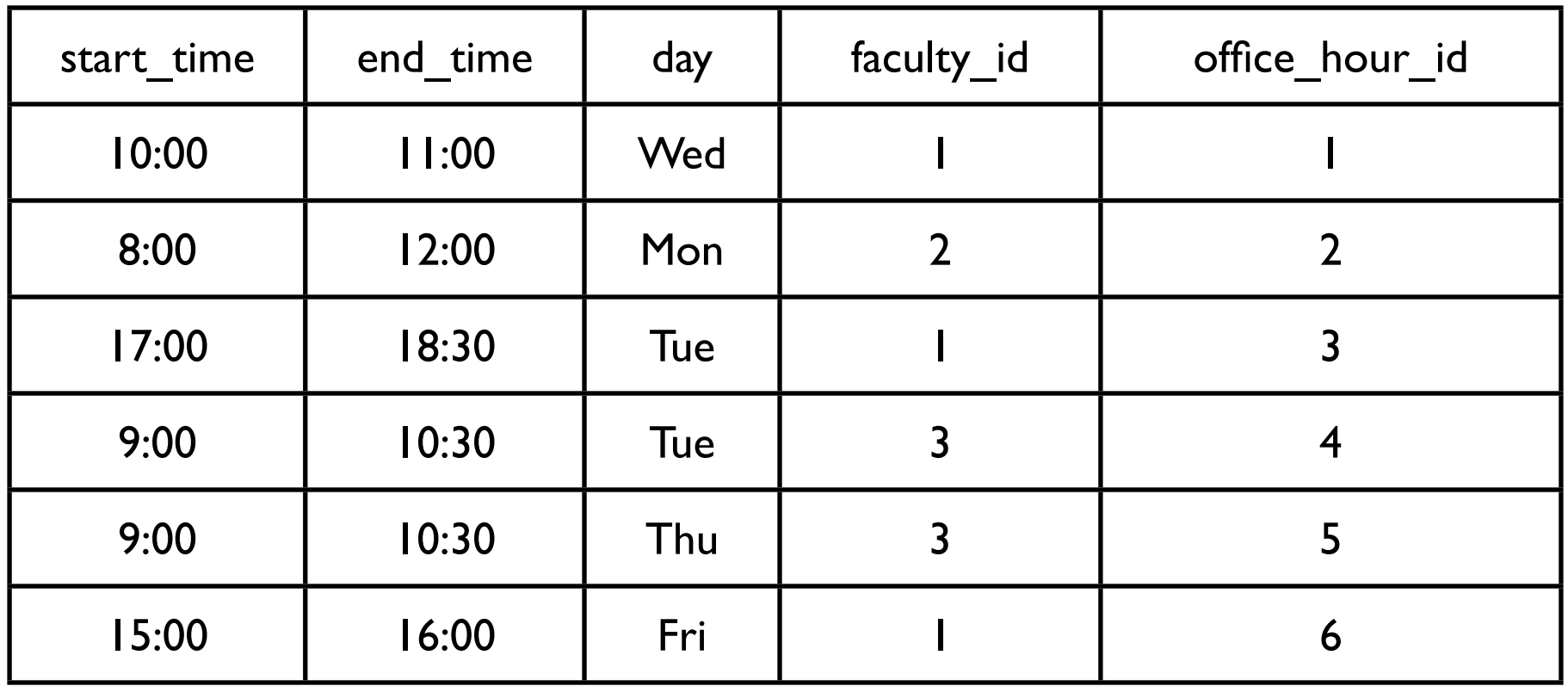

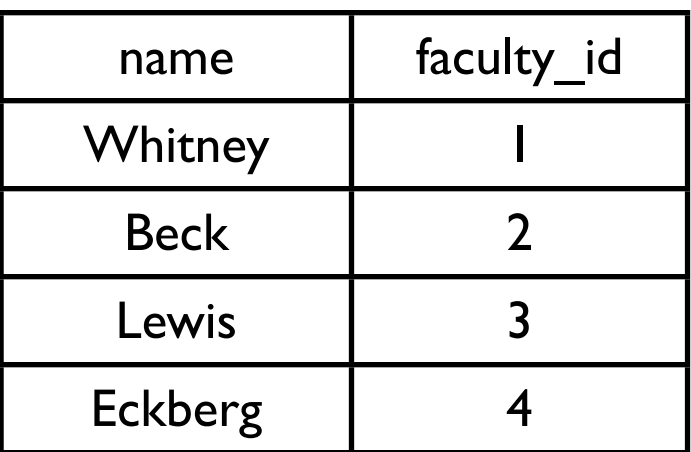

```
CREATE TABLE "office_hours" (
  "start_time" TEXT NOT NULL , 
  "end_time" TEXT NOT NULL , 
  "day" TEXT NOT NULL , 
  "faculty_id" INTEGER NOT NULL check(typeof("faculty_id") = 'integer') , "office_hour_id" 
  INTEGER PRIMARY KEY AUTOINCREMENT NOT NULL 
   )
```
### Simple Insert

INSERT

 INTO office\_hours ( start\_time, end\_time, day, faculty\_id ) VALUES ( '10:00:00', '11:00:00' , 'Wed', 1 );

The problem is that we need to know the id for the faculty

Using Select

```
INSERT INTO
```
 office\_hours (start\_time, end\_time, day, faculty\_id ) **SELECT** 

 '8:00:00' AS start\_time, '12:00:00' AS end\_time, 'Mon' AS day, faculty\_id AS faculty\_id FROM faculty WHERE name = 'Beck'

#### **SELECT**

name, start\_time, end\_time, day

FROM

office\_hours, faculty

WHERE

faculty.faculty\_id = office\_hours.faculty\_id;

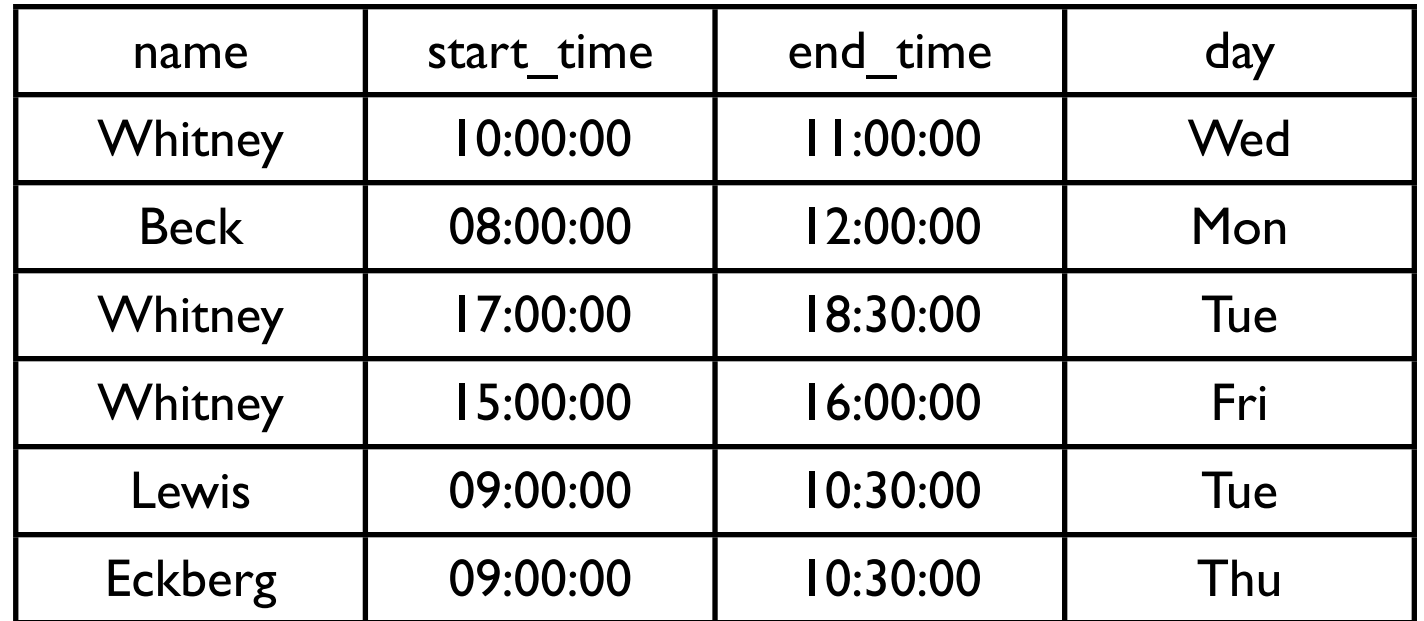

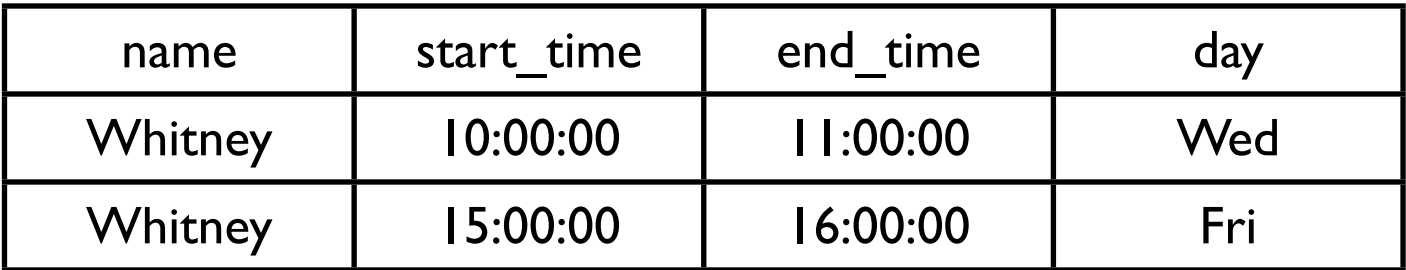

#### **SELECT**

```
 name, start_time, end_time, day 
FROM
```
office\_hours, faculty

### WHERE

```
 faculty.faculty_id = office_hours.faculty_id
```
### AND

```
 start_time > '09:00:00'
```
### AND

```
 end_time < '16:30:00'
```
#### ORDER BY

Name;

### SQLite C API used ontiPhoneqlite.org/cintro.html

sqlite3\_open

sqlite3\_prepare

sqlite3\_step

sqlite3\_column\_NNN

sqlite3\_finalize

sqlite3\_close

sqlite3\_exec

### **SQLite & Objective C**

SQLite is written in C

Does not know about Objective C types

So need to covert between C & Objective C types

# **Opening database**

#import <sqlite3.h>

```
 NSString * databasePath = some path;
  sqlite3 *database;
   const char* databasePathUTF8 = [databasePath UTF8String];
   if(sqlite3_open(databasePathUTF8, &database) == SQLITE_OK) {
       //access database 
   }
  sqlite3_close(database);
```
http://dblog.com.au/iphone-development-tutorials/iphone-sdk-tutorial-reading-data-from-a-sqlite-database/

databasePath is path to the database file in the user's iPhone directory

### **Creating Table**

```
char * errorMsg;
```

```
const char *createSQL = "CREATE TABLE IF NOT EXISTS PEOPLE 
(ID INTEGER PRIMARY KEY AUTOINCREMENT, FIELD_DATA TEXT)";
```

```
int result = sqlite3_exec (database, createSQL, NULL, NULL, &errorMsg);
```

```
if (result == SQLITE OK) {
   // command run successfully
} else {
   //handle error
}
```
sqlite3\_exec is used for anythig that does not return data updates, inserts, and deletes

### **Select**

NSString  $*$ query = @"SELECT ID, FIELD DATA FROM FIELDS ORDER BY ROW"; sqlite3\_stmt \*statement;

int result = (sqlite3\_prepare\_v2( database, [query UTF8String], -1, &statement, nil);

while (sqlite3 step(statement) == SQLITE\_ROW) { int rowNum = sqlite3\_column\_int(statement, 0); char \*rowData = (char \*)sqlite3\_column\_text(statement, 1); NSString \*fieldValue = [[NSString alloc] initWithUTF8String:rowData]; // Do something with the data here [fieldValue release]; } sqlite3\_finalize(statement);

### **Binding Variables**

```
char *sql = "insert into foo values (?, ?);";
sqlite3_stmt *stmt; 
if (sqlite3_prepare_v2(database, sql, -1, &stmt, nil) == SQLITE_OK) {
   sqlite3_bind_int(stmt, 1, 235);
   sqlite3_bind_text(stmt, 2, "Bar", -1, NULL);
} 
if (sqlite3_step(stmt) != SQLITE_DONE)
   NSLog(@"This should be real error checking!"); 
sqlite3_finalize(stmt);
```